### ΑΡΧΗ 1ΗΣ ΣΕΛΙ∆ΑΣ

# **ΑΠΟΛΥΤΗΡΙΕΣ ΕΞΕΤΑΣΕΙΣ Γ΄ ΤΑΞΗΣ ΕΝΙΑΙΟΥ ΛΥΚΕΙΟΥ ΣΑΒΒΑΤΟ 10 ΑΠΡΙΛΙΟΥ 2021 ΕΞΕΤΑΖΟΜΕΝΟ ΜΑΘΗΜΑ ΤΕΧΝΟΛΟΓΙΚΗΣ ΚΑΤΕΥΘΥΝΣΗΣ (ΚΥΚΛΟΣ ΠΛΗΡΟΦΟΡΙΚΗΣ ΚΑΙ ΥΠΗΡΕΣΙΩΝ): ΑΝΑΠΤΥΞΗ ΕΦΑΡΜΟΓΩΝ ΣΕ ΠΡΟΓΡΑΜΜΑΤΙΣΤΙΚΟ ΠΕΡΙΒΑΛΛΟΝ ΣΥΝΟΛΟ ΣΕΛΙ∆ΩΝ: ΕΞΙ (6)**

#### **ΘΕΜΑ 1<sup>ο</sup>**

**Α.** Να γράψετε στο τετράδιο σας τον αριθμό καθεμιάς από τις παραπάνω προτάσεις **1-5** και δίπλα τη λέξη **ΣΩΣΤΟ**, αν είναι σωστή, ή τη λέξη **ΛΑΘΟΣ**, αν είναι λανθασμένη.

**1.** Ένα υποπρόγραμμα μπορεί να έχει είσοδο και να μην έχει έξοδο.

**2.** Στους εμφωλευμένους βρόχους αυτός που ξεκινάει τελευταίος, ολοκληρώνεται τελευταίος.

**3.** Η διαδικασία μπορεί να χρησιμοποιηθεί σε κάθε περίπτωση που επιθυμούμε να αναπτύξουμε ένα υποπρόγραμμα.

**4.** Η συγχώνευση μπορεί να συνενώσει μόνο δύο και όχι περισσότερες δομές δεδομένων σε μία ενιαία δομή.

**5.** Στην ΓΛΩΣΣΑ εάν δηλώσουμε μία σταθερά στο τμήμα δηλώσεων του προγράμματος δεν μπορούμε να τη χρησιμοποιήσουμε στα υποπρογράμματα που έχουμε κατασκευάσει χωρίς να την δηλώσουμε εκ νέου.

#### **Μονάδες 10**

#### **Β.**

**i)** Να περιγράψετε τη διαδικασία που χρειάζεται το πηγαίο πρόγραμμα για να γίνει εκτελέσιμο. Να αναφέρετε αναλυτικά τι γίνεται σε κάθε στάδιο. **Μονάδες 6**

**ii)** Να γράψετε τις διαφορές και τις ομοιότητες του διερμηνευτή και του μεταγλωττιστή. **Μονάδες 5**

## ΤΕΛΟΣ 1ΗΣ ΣΕΛΙ∆ΑΣ

### ΑΡΧΗ 2ΗΣ ΣΕΛΙ∆ΑΣ

**Γ.** Δίνεται το παρακάτω τμήμα προγράμματος :

ΑΝ Α=0 ΤΟΤΕ ΓΡΑΨΕ 'μηδέν' ΑΛΛΙΩΣ\_ΑΝ Α\_Μ(Α)=Α ΚΑΙ Α>0 ΑMOD2=0 TOTE ΓΡΑΨΕ 'ζυγός θετικός ακέραιος' ΑΛΛΙΩΣ ΑΝ Α Μ(Α)=Α ΚΑΙ Α>0 ΑΜΟD2=1 TOTE ΓΡΑΨΕ 'μονός θετικός ακέραιος' ΑΛΛΙΩΣ\_ΑΝ Α\_Μ(Α)=Α ΚΑΙ Α<0 TOTE ΓΡΑΨΕ 'αρνητικός ακέραιος' ΑΛΛΙΩΣ ΑΝ Α Μ(Α)<>Α ΚΑΙ Α>0 TOTE ΓΡΑΨΕ 'θετικός πραγματικός' ΑΛΛΙΩΣ ΓΡΑΨΕ 'αρνητικός πραγματικός' ΤΕΛΟΣ\_ΑΝ

Να το ξαναγράψετε χωρίς τη χρήση λογικών τελεστών. **Μονάδες 5**

**Δ.** Δίνεται ο αριθμημένος κώδικας για την ταξινόμηση ενός πίνακα Α[10] χαρακτήρων με την μέθοδο επιλογής (*Selection Sort*):

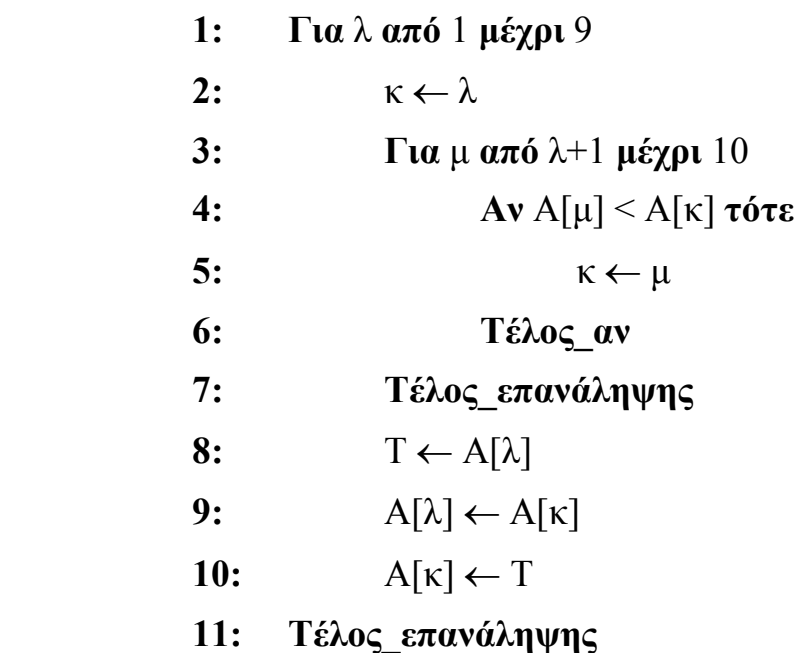

**α.** Να γράψετε στο τετράδιό σας τον αριθμό καθεμίας από τις παρακάτω προτάσεις 1-5 και, δίπλα, τη λέξη *ΣΩΣΤΟ*, αν η πρόταση είναι σωστή, ή τη λέξη *ΛΑΘΟΣ*, αν η πρόταση είναι λανθασμένη.

## ΤΕΛΟΣ 2ΗΣ ΣΕΛΙ∆ΑΣ

## ΑΡΧΗ 3ΗΣ ΣΕΛΙ∆ΑΣ

- **1.** Εάν ο πίνακας Α είναι ταξινομημένος αρχικά σε φθίνουσα σειρά, τότε η εντολή 5 δεν εκτελείται ποτέ.
- **2.** Η εντολή 8 θα εκτελεστεί ακριβώς 10 φορές.
- **3.** Αλλάζοντας μόνο στην εντολή 4 τη φορά του συγκριτικού τελεστή σε > (μεγαλύτερο) θα πετυχαίναμε την αντίστροφη ταξινόμηση.
- **4.** Η μεταβλητή μ θα πάρει 9 φορές την τιμή 10 .
- **5.** Η συνθήκη της δομής επιλογής εκτελείται 37 φορές.
- **6.** Το ανωτέρω τμήμα υλοποιεί ταξινόμηση σε αύξουσα σειρά.

#### **Μονάδες 12**

- **β.** Βάσει του παραπάνω κώδικα, να γράψετε στο τετράδιό σας:
	- **1.** Μία ακέραια σταθερά.
	- **2.** Μία αριθμητική έκφραση.
	- **3.** Μία αλφαριθμητική μεταβλητή.
	- **4.** Μία λογική έκφραση. **Μονάδες 2**

#### **ΘΕΜΑ 2<sup>ο</sup>**

**Β1.** Να γράψετε τι θα εμφανίσει το παρακάτω τμήμα προγράμματος αν κατά την εκτέλεση του δοθεί ως είσοδος η τιμή 3. **Μονάδες 10**

**Β2.** Να ξαναγράψετε το παρακάτω τμήμα προγράμματος ώστε να επιτελεί την ίδια λειτουργία χρησιμοποιώντας διαδικασία αντί συνάρτησης. **Μονάδες 10**

ΔΙΑΒΑΣΕ Χ | ΑΡΧΗ\_ΕΠΑΝΑΛΗΨΗΣ |  $Y \leftarrow X + 1$  $AN Y MOD 2 = 0 TOTE$  $X \leftarrow X + \Sigma Y N1(Y, X)$ ΑΛΛΙΩΣ |  $X \leftarrow X + 3$ ΤΕΛΟΣ\_ΑΝ | ΓΡΑΨΕ Χ , Υ | ΜΕΧΡΙΣ\_ΟΤΟΥ Υ>= 8 |

ΣΥΝΑΡΤΗΣΗ ΣΥΝ1 (Β,Α) : ΑΚΕΡΑΙΑ ΜΕΤΑΒΛΗΤΕΣ ΑΚΕΡΑΙΕΣ : Α, Β ΑΡΧΗ ΑΝ (Α + Β) > 2 ^ 3 ΤΟΤΕ ΣΥΝ1 ← (8 – Α) MOD Β DIV 2 ΑΛΛΙΩΣ ΣΥΝ1 ← (Β ^ 2 – Α) MOD 2 ΤΕΛΟΣ\_ΑΝ ΤΕΛΟΣ\_ΣΥΝΑΡΤΗΣΗΣ

ΤΕΛΟΣ 3ΗΣ ΣΕΛΙ∆ΑΣ

## ΑΡΧΗ 4ΗΣ ΣΕΛΙ∆ΑΣ

### **ΘΕΜΑ 3 ο**

Ένα κατάστημα με online video games διοργανώνει ένα διαγωνισμό σε ένα παιχνίδι στρατηγικής και θα προσφέρει ένα τελευταίας κυκλοφορίας video game στον παίχτη με την μεγαλύτερη συνολική χρέωση στο τέλος του διαγωνισμού, και ένα κουπόνι με δωρεάν ώρες παιχνιδιού στον παίχτη με την δεύτερη μεγαλύτερη συνολική χρέωση στο ίδιο διάστημα. Η πολιτική χρέωσης έχει διαμορφωθεί για τις ανάγκες του διαγωνισμού, ανάλογα με τον συνολικό χρόνο συμμετοχής κάθε πελάτη σύμφωνα με τον παρακάτω πίνακα:

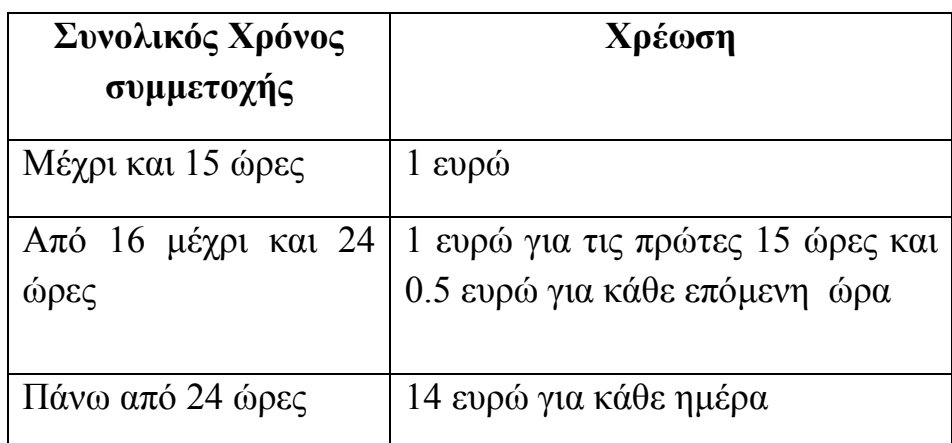

Να αναπτύξετε πρόγραμμα που :

**1.** Θα περιλαμβάνει κατάλληλο τμήμα δηλώσεων. **Μονάδες 1**

**2.** Για κάθε παίχτη που συμμετέχει στον διαγωνισμό :

**α.** θα διαβάζει το όνομά του και τον συνολικό χρόνο συμμετοχής (υποθέστε θετικός ακέραιος αριθμός) του στο παιχνίδι στρατηγικής . **Μονάδες 1**

**β.** θα καλεί κατάλληλο υποπρόγραμμα, το οποίο θα δέχεται τον χρόνο συμμετοχής του παίχτη σε ώρες και θα επιστρέφει την χρέωσή του , η οποία και θα εμφανίζεται στο κύριο πρόγραμμα. **Μονάδες 7**

**γ.** Η παραπάνω επαναληπτική διαδικασία θα τερματιστεί όταν ο συνολικός χρόνος συμμετοχής των παιχτών που έχουν συμμετάσχει στο διαγωνισμό ξεπεράσουν τις 100 ή δύο συνεχόμενοι παίχτες έχουν χρέωση πάνω από 30 ευρώ. **Μονάδες 4**

**3.** Στο τέλος το πρόγραμμα θα πρέπει να εμφανίζει το όνομα του νικητή του video game, καθώς και το όνομα του νικητή του κουπονιού με τις δωρεάν ώρες παιχνιδιού - υποθέστε πως όλες οι χρεώσεις των παιχτών είναι διαφορετικές μεταξύ τους και πως υπάρχουν τουλάχιστον δύο παίχτες που συμμετείχαν στον διαγωνισμό. **Μονάδες 7**

# ΤΕΛΟΣ 4ΗΣ ΣΕΛΙ∆ΑΣ

## ΑΡΧΗ 5ΗΣ ΣΕΛΙ∆ΑΣ

#### **ΘΕΜΑ 4<sup>ο</sup>**

Σύμφωνα με τον κανονισμό της Ρωμαιοκαθολικής εκκλησίας, όταν η θέση του Πάπα «χηρέψει», για την εκλογή ενός νέου προσώπου ακολουθείται η παρακάτω διαδικασία:

Μια ομάδα ανώτερων κληρικών (καρδιναλίων), που αποτελούν το Κονκλάβιο, συγκεντρώνονται στο παρεκκλήσι της Καπέλα Σιξτίνα του Βατικανού και παραμένουν κλεισμένοι εκεί μέχρι να εκλέξουν τον νέο Πάπα. Αφού συγκεντρωθούν τα ονόματα των υποψηφίων, ξεκινά μυστική ψηφοφορία όπου ο κάθε κληρικός ψηφίζει το όνομα του υποψηφίου που επιθυμεί.

Για να ανακηρυχθεί κάποιος υποψήφιος ως νέος Πάπας θα πρέπει να συγκεντρώσει τουλάχιστον τα 2/3 των ψήφων των κληρικών του Κονκλάβιου, οπότε και βγαίνει λευκός καπνός από την καπνοδόχο του παρεκκλησίου, όπου είναι συγκεντρωμένοι.

Σε περίπτωση που η ψηφοφορία αποβεί «άκαρπη», δηλαδή δεν συγκεντρώσει κανένας υποψήφιος τον απαιτούμενο αριθμό ψήφων, τότε από την καπνοδόχο βγαίνει μαύρος καπνός και η ψηφοφορία επαναλαμβάνεται.

Η τελευταία εκλογή Πάπα έγινε το Μάρτιο του 2013. Στο Κονκλάβιο συμμετείχαν 115 κληρικοί και υπήρχαν 18 υποψηφιότητες για τη θέση του Πάπα.

Να αναπτύξετε πρόγραμμα το οποίο:

**Δ1.** Θα διαβάζει τα ονόματα των υποψηφίων και θα τα καταχωρεί σε πίνακα ΥΠΟΨ[18]. Θεωρούμε πως δεν θα υπάρχουν συνωνυμίες. **Μονάδες 1** 

**Δ2.** Για κάθε κληρικό του Κονκλάβιου θα διαβάζει το όνομα του υποψήφιου που ψηφισε και καλώντας κατάλληλο υπορόγραμμα θα προσαρμόζει τον αριθμό των ψήφων αυτού του υποψήφιου αν βρεθεί, αν δεν βρεθεί θα εμφανίζει σχετικό μήνυμα. **Μονάδες 7** 

**Δ3.** Θα εμφανίζει μήνυμα «Μαύρος καπνός» ή «Λευκός καπνός» ανάλογα με το αποτέλεσμα της ψηφοφορίας. **Μονάδες 4**

**Δ4.** Θα επαναλαμβάνει την ψηφοφορία μέχρι να εκλεγεί Πάπας. Στο τέλος να εμφανίζει το όνομά του. **Μονάδες 3**

**Δ5.** Να αναπτύξετε το υποπρόγραμμα του ερωτήματος Γ2, το οποίο θα δέχεται τον πίνακα ΥΠΟΨ και το όνομα που ψήφισε ο κάθε κληρικός και θα επιστρέφει τη θέση του.

**Μονάδες 3**

### **Ο∆ΗΓΙΕΣ (για τους εξεταζόµενους)**

## ΤΕΛΟΣ 5ΗΣ ΣΕΛΙ∆ΑΣ

## ΑΡΧΗ 6ΗΣ ΣΕΛΙ∆ΑΣ

**1.** Στο τετράδιο να γράψετε µόνο τα προκαταρκτικά (ηµεροµηνία, κατεύθυνση, εξεταζόµενο µάθηµα). Τα θέµατα να µην τα αντιγράψετε στο τετράδιο. Τα σχήµατα που θα χρησιµοποιήσετε στο τετράδιο µπορούν να γίνουν και µε µολύβι.

**2.** Να γράψετε το ονοματεπώνυμό σας στο πάνω μέρος των φωτοαντιγράφων αµέσως µόλις σας παραδοθούν. Καµιά άλλη σηµείωση δεν επιτρέπεται να γράψετε.

Κατά την αποχώρησή σας να παραδώσετε µαζί µε το τετράδιο και τα φωτοαντίγραφα, τα οποία και θα καταστραφούν µετά το πέρας της εξέτασης.

**3.** Να απαντήσετε **στο τετράδιό σας** σε όλα τα θέµατα.

**4.** Κάθε λύση επιστηµονικά τεκµηριωµένη είναι αποδεκτή.

**5.** ∆ιάρκεια εξέτασης: Τρεις (3) ώρες µετά τη διανοµή των φωτοαντιγράφων.

**6.** Χρόνος δυνατής αποχώρησης : Μιάµιση (1 1/2) ώρα µετά τη διανοµή των φωτοαντιγράφων.

#### **KΑΛΗ ΕΠΙΤΥΧΙΑ ΤΕΛΟΣ ΜΗΝΥΜΑΤΟΣ**

# ΤΕΛΟΣ 6ΗΣ ΣΕΛΙ∆ΑΣ